**Photoshop 2022 (Version 23.0.2) With Product Key Free Download For Windows [Latest-2022]**

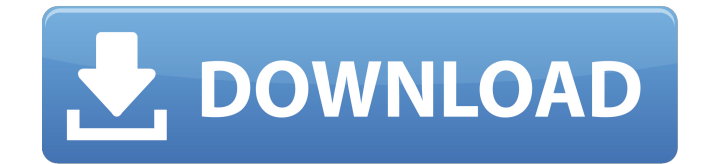

## **Photoshop 2022 (Version 23.0.2) Crack Serial Number Full Torrent**

Setting transparency Transparency in Photoshop is very different from transparency in a photo editor. Transparency in Photoshop is a much more flexible setting, enabling you to see through different elements of an image, as shown in Figure 1-4. For example, rather than have every part of a photo completely or partially hidden, you can see through part of the subject to the background while retaining the image's overall integrity. This feature gives you excellent control and flexibility in editing. FIGURE 1-4: With Photoshop's transparency, you can reveal or conceal parts of a photo, including the background. See Chapter 13 for more on the power of transparency in Photoshop. You can find tutorials and free brushes on the web that teach you how to use Photoshop's transparency tools.

#### **Photoshop 2022 (Version 23.0.2) Crack + License Key Full Free Download [Latest 2022]**

Since the beginning, Adobe Photoshop was always free for professional use. Even though you have to pay a small amount for software updates. For web designers, graphic designers, website builders and others, Photoshop is the most important tool on the web. Photoshop is the most popular photo editor on the internet, with over 150 million monthly active users, and is used in every industry, for every purpose. Photoshop is probably the most used piece of software in the history of the internet. Since the introduction of cheaper and easier to use alternatives to Photoshop, such as GIMP, Paint.NET, and Krita, many have stopped using Adobe Photoshop. Thankfully, Photoshop is now less expensive than ever. There are many free and inexpensive software alternatives to Photoshop. You should check out our best Photoshop alternatives and alternatives to Adobe Photoshop. Adobe Photoshop Essentials: A little gift for all Photoshop users When Adobe bought the company behind Photoshop, ImageReady, they added Essentials to their software, which is free for non-commercial use. Adobe Photoshop Essentials is a special version of Photoshop that only contains the most essential features of Photoshop. The intention of this software is to get you started with Photoshop and to help you get familiar with it. It is available for almost every operating system. This package includes most of the features of Photoshop with only the most basic functions. You can save your Photoshop image in many different formats. The image is loaded in pixels and not in dpi or other versions. You can import text and shapes and then export them. Supported file formats include.jpg,.jpeg,.tif,.tiff,.png,.svg,.bmp,.cr2,.crw,.emf,.eps,.orf,.psd,.pst,.psb,.pdf,.svgz,.xpm, and many more. It is available for free and you can use it in both the cloud and the desktop. If you're new to Photoshop, using Essentials can be a great way to get started. Adobe Elements 20: The new Photoshop If you have access to Creative Cloud, you can use Adobe Elements. One of the most popular programs to edit images, Adobe Elements is a graphic editing and photography software that costs money, but is highly recommended for visual designers and photographers. Since Elements is free to use and doesn� 388ed7b0c7

## **Photoshop 2022 (Version 23.0.2)**

Latino Daily News Bogota Conglomera Moves to New Location Building the COPS (and God save the world) By: E.M.M. Otero Bogota, Colombia, December 1, 2008 – One of the Copa America's most iconic and well-known venues will move to a new location starting next summer. The Federación Colombiana de Fútbol will open the new Estadio Metropolitano de La Ceja in the southern region of the country. The new stadium, which seats 25,000, is currently being constructed in the municipality of La Ceja, 60 kilometers from the capital of the Frente Nacional department. Already well known for the four Copa America tournaments it staged, La Ceja's stadium will continue to play a big role in the foundation of the Colombian national team and its fair share of Copa America tournaments. La Ceja hosted the first Copa America in 1916. It was the only other location until the third tournament was held in Brazil, Rio de Janeiro, in 1916, and the venue was won by Argentine team Alumni. La Ceja had played host to the subsequent Copa America in 1923, and it played host to the Copa America in 1945, 1951, and 2005. The stadium's first manager was Juan Carlos Osorio, who had previously led the Colombian side to the Copa America in Argentina. Besides hosting the Copa América, the stadium has been the home of a number of other Colombian teams, including the Deportivo de La Ceja football club. Also, because of its location, La Ceja has a reputation of being one of the fastestgrowing cities in Colombia. In 2005, the population of La Ceja was 375,000, a number that only increased by 50% from 1991, a rate of growth that is far greater than the national average. La Ceja is also a large producer of coffee, as well as the country's third largest producer of sugar and beef.Pep Guardiola stressed the importance of the performance of Manchester City following a 2-2 draw with Arsenal in the Premier League on Sunday and the Catalan has been bullish in his outlook ahead of the huge game against Liverpool at Anfield. Guardiola admitted it was "harder" to prepare for the most important game of the calendar year for

#### **What's New in the Photoshop 2022 (Version 23.0.2)?**

[The relationship between cerebrospinal fluid CSF and endotoxin level in 41 cases of central nervous system infections]. To study the relationship between CSF and endotoxin in CNS infections. Clinical manifestations, laboratory data and CSF endotoxin were studied in 41 cases of CNS infections. Only 12 patients had increased level of CSF endotoxin, and their CSF leukocyte count was (62 +/- 5)x10(9)/L; peak of CSF protein was (64 +/- 9) g/L. 11 patients had leukocytosis, 8 patients with abnormal CSF indexes and 5 patients with increased CSF protein. The absolute numbers of CSF neutrophils and lymphocytes did not correlate with the CSF endotoxin level. A positive correlation was found between CSF endotoxin and neutrophil percentage ( $r = 0.42$ , P Q: Problems with SQLite and Go I am trying to use the sqlite library to open a database and retrieve it's data. My Go code looks like this: package main import ( "database/sql" "fmt" "os" "encoding/json" "io/ioutil" ) var ( DB\_FILE = "database.db" ) func main() { db, err := sql.Open("file:./database.db") if err!= nil {  $f$ mt.Println(err) } defer db.Close() var dbData map[string]interface{ } if dbData, err = ioutil.ReadAll(db); err!= nil { fmt.Println(err) } var data map[string]interface{ } if data, err = json.Unmarshal(dbData, &data); err!= nil {

# **System Requirements For Photoshop 2022 (Version 23.0.2):**

Minimum: OS: Windows 7 SP1, Windows 8.1, Windows 10 Processor: Intel Core i5-6400 Memory: 6 GB RAM Graphics: Nvidia GeForce GTX 1050 Ti or AMD Radeon RX 470 Hard Drive: 12 GB available space Additional Notes: Features: Global Map support Wishlist items in the in-game marketplace User-designed new items Make new items and trade with other players to strengthen your collection Be a part of the community, send &

[https://navbizservices.com/wp-](https://navbizservices.com/wp-content/uploads/2022/07/Adobe_Photoshop_EXpress_With_Serial_Key.pdf)

[content/uploads/2022/07/Adobe\\_Photoshop\\_EXpress\\_With\\_Serial\\_Key.pdf](https://navbizservices.com/wp-content/uploads/2022/07/Adobe_Photoshop_EXpress_With_Serial_Key.pdf) <https://www.chiropracticcouncil.nsw.gov.au/system/files/webform/tranam422.pdf> [https://www.verenigingvalouwe.nl/advert/adobe-photoshop-2022-version-23-1-1-serial-number](https://www.verenigingvalouwe.nl/advert/adobe-photoshop-2022-version-23-1-1-serial-number-license-key-full/)[license-key-full/](https://www.verenigingvalouwe.nl/advert/adobe-photoshop-2022-version-23-1-1-serial-number-license-key-full/) <http://shaeasyaccounting.com/photoshop-free-for-pc-latest/> <https://www.cityofvancouver.us/system/files/webform/photoshop-2021-version-2241.pdf> <https://heidylu.com/adobe-photoshop-2021-version-22-3-1-with-license-key-activation-key-2022/> [https://libertycentric.com/upload/files/2022/07/g3aEGMxENHeXBGUcs7QC\\_05\\_30858f0f82a374c2c5c](https://libertycentric.com/upload/files/2022/07/g3aEGMxENHeXBGUcs7QC_05_30858f0f82a374c2c5cb2814fe5e4763_file.pdf) [b2814fe5e4763\\_file.pdf](https://libertycentric.com/upload/files/2022/07/g3aEGMxENHeXBGUcs7QC_05_30858f0f82a374c2c5cb2814fe5e4763_file.pdf) [https://ourlittlelab.com/adobe-photoshop-2021-version-22-4-hack-patch-incl-product-key-download](https://ourlittlelab.com/adobe-photoshop-2021-version-22-4-hack-patch-incl-product-key-download-pc-windows-latest/)[pc-windows-latest/](https://ourlittlelab.com/adobe-photoshop-2021-version-22-4-hack-patch-incl-product-key-download-pc-windows-latest/) <https://stormy-beyond-44981.herokuapp.com/nagihar.pdf> <https://www.ametys.ma/sites/default/files/webform/scorayn361.pdf> [https://greengrovecbd.com/blog/adobe-photoshop-2022-version-23-0-crack-with-serial-number-for-pc](https://greengrovecbd.com/blog/adobe-photoshop-2022-version-23-0-crack-with-serial-number-for-pc-april-2022/)[april-2022/](https://greengrovecbd.com/blog/adobe-photoshop-2022-version-23-0-crack-with-serial-number-for-pc-april-2022/) <https://omq.uoregon.edu/sites/omq1.uoregon.edu/files/webform/oistshin771.pdf> [https://calibrationservicesltd.com/wp](https://calibrationservicesltd.com/wp-content/uploads/2022/07/Adobe_Photoshop_CC_2015_Version_17_For_Windows_April2022.pdf)[content/uploads/2022/07/Adobe\\_Photoshop\\_CC\\_2015\\_Version\\_17\\_For\\_Windows\\_April2022.pdf](https://calibrationservicesltd.com/wp-content/uploads/2022/07/Adobe_Photoshop_CC_2015_Version_17_For_Windows_April2022.pdf) <https://exatasolucoes.net/wp-content/uploads/2022/07/berwfloo.pdf> <https://marcsaugames.com/2022/07/05/adobe-photoshop-express-keygen-only-license-code/> <https://www.algeco.pt/system/files/webform/recevoir-un-devis/meielli545.pdf> <https://coleccionohistorias.com/wp-content/uploads/2022/07/beniwica.pdf> [https://fatburnertech.com/adobe-photoshop-2021-version-22-0-1-crack-serial-number-activation](https://fatburnertech.com/adobe-photoshop-2021-version-22-0-1-crack-serial-number-activation-code-with-keygen-latest-2022/)[code-with-keygen-latest-2022/](https://fatburnertech.com/adobe-photoshop-2021-version-22-0-1-crack-serial-number-activation-code-with-keygen-latest-2022/) <http://lawcate.com/photoshop-cc-crack-file-only-free-download-win-mac/> <https://powerful-bastion-77231.herokuapp.com/eminer.pdf> [https://topnotchjobboard.com/system/files/webform/resume/adobe-photoshop](https://topnotchjobboard.com/system/files/webform/resume/adobe-photoshop-cc-2018-version-19_1.pdf)[cc-2018-version-19\\_1.pdf](https://topnotchjobboard.com/system/files/webform/resume/adobe-photoshop-cc-2018-version-19_1.pdf) <https://smartictbd.com/2022/07/05/adobe-photoshop-cc-2015-version-18-download/> [https://boiling-savannah-26727.herokuapp.com/Adobe\\_Photoshop\\_2022\\_Version\\_230.pdf](https://boiling-savannah-26727.herokuapp.com/Adobe_Photoshop_2022_Version_230.pdf) [https://www.brookfield.k12.ct.us/sites/g/files/vyhlif4196/f/pages/advocacy\\_letter\\_from\\_brookfield\\_pub](https://www.brookfield.k12.ct.us/sites/g/files/vyhlif4196/f/pages/advocacy_letter_from_brookfield_public_schools.pdf) [lic\\_schools.pdf](https://www.brookfield.k12.ct.us/sites/g/files/vyhlif4196/f/pages/advocacy_letter_from_brookfield_public_schools.pdf) <https://diangelo2441.wixsite.com/patmararo/post/adobe-photoshop-2022-mac-win-march-2022> [https://dogrywka.pl/wp](https://dogrywka.pl/wp-content/uploads/2022/07/Photoshop_2021_Version_2231_Hacked___Full_Version_April2022.pdf)[content/uploads/2022/07/Photoshop\\_2021\\_Version\\_2231\\_Hacked\\_\\_\\_Full\\_Version\\_April2022.pdf](https://dogrywka.pl/wp-content/uploads/2022/07/Photoshop_2021_Version_2231_Hacked___Full_Version_April2022.pdf) <http://www.bayislistings.com/adobe-photoshop-2021-version-22-4-keygen-only-for-windows-2022/> [http://luxepropertiesnw.com/wp-content/uploads/2022/07/adobe\\_photoshop\\_cc\\_2014.pdf](http://luxepropertiesnw.com/wp-content/uploads/2022/07/adobe_photoshop_cc_2014.pdf) [https://www.distributorbangunan.com/photoshop-2021-version-22-3-1-crack-license-key-full](https://www.distributorbangunan.com/photoshop-2021-version-22-3-1-crack-license-key-full-latest-2022/)[latest-2022/](https://www.distributorbangunan.com/photoshop-2021-version-22-3-1-crack-license-key-full-latest-2022/) [https://omidsoltani.ir/wp-content/uploads/2022/07/Photoshop\\_2021\\_Version\\_223\\_Crack\\_\\_Serial\\_Num](https://omidsoltani.ir/wp-content/uploads/2022/07/Photoshop_2021_Version_223_Crack__Serial_Number___PCWindows_2022Latest.pdf) ber PCWindows 2022Latest.pdf